# **Utilisation des listes (TI 82)**

Il convient d'abord de noter qu'il y a deux touches à distinguer :

- touche stats (entrer les valeurs, effectuer des calculs)
- listes obtenues par  $\boxed{2n}$ de  $+$  stats (traitements sur les listes)

La TI 82 peut manipuler 6 listes notées  $L_1, L_2, ..., L_6$ .

#### **I. Entrer des listes de données**

Avant de commencer un traitement, il est préférable d'effacer les listes (cf. **II**. Effacer des listes de données).

*En donnant une à une les valeurs*

 $|$  stats  $|$ ; choisissez « Edit... » et validez Entrer . Le curseur se trouve sur la première valeur de la liste L<sub>1</sub>. Entrez les données une à une et validez à chaque fois.

*En calculant les valeurs (à partir d'une autre liste)*

 $|$  stats  $|$ ; choisissez « Edit... » et validez Entrer .

Placez-vous, en déplaçant le curseur, sur l'en-tête de la liste L<sub>2</sub>, puis validez. Entrez une formule faisant référence à une autre liste.

Exemple : L2 = L1 – 10 (L<sub>1</sub> s'obtient à partir de  $\boxed{2}$ nde puis  $\boxed{1}$ ). Les valeurs de  $L_2$  correspondent aux valeurs de  $L_1$  auxquelles est soustrait 10.

On peut aussi utiliser une fonction si elle a été enregistrée dans  $f(x)$ .

Exemple :  $L2 = Y_1(L1) (Y1 : \overline{VAR}$ ; choisissez Y-Var =; Fonction).

## **II. Effacer des listes de données**

*Effacer une ou plusieurs listes*

Appuyez sur stats ; choisissez « EffListe » et validez. Choisissez vos listes (ex. : L<sub>1</sub> obtenue par 2nde puis  $\boxed{1}$ ). Si vous souhaitez en effacer plusieurs, séparez par une virgule vos listes (ex. : L<sub>1</sub>, L<sub>2</sub>, L<sub>3</sub>).

*Effacer toutes les listes*

Appuyez sur  $|2nde|et| + |$ ; choisissez « EffToutListes » puis validez.

## **III. Obtenir les mesures des listes de données**

Appuyer sur stats  $\vert$ .

Choisissez « Calc » puis « Stats 1-Var ».

Entrez ainsi les deux listes avec lesquelles vous souhaitez les mesures et validez (vous pouvez en sélectionner une seule).

## **Exemple :**

Stats 1-Var  $L_1$ ,  $L_2$  (pour avoir les mesures correspondant aux listes  $L_1$  et  $L_2$ ), L1 obtenue avec  $\boxed{2n}$  puis  $\boxed{1}$ . Ou encore : Stats 1-Var  $L_1$  (pour les mesures de  $L_1$  uniquement).

Parmi ces mesures :

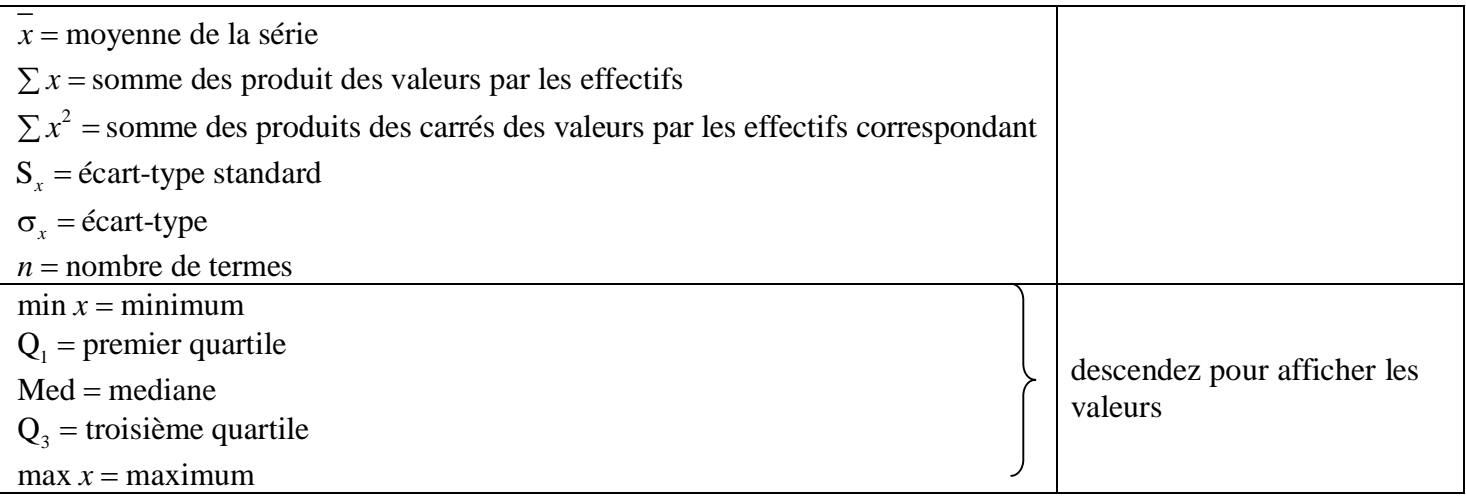